# **net\_enable3g**

WMPRO, WMMINI FW  $>= 1.0$  WMMEGA FW  $>= 2.0$ 

Enable 3G support for the dongle

# **Description**

net enable3g ( )

This enables the 2G/3G PPP stack which will automatically connect to the Internet once the dongle is plugged in

#### **Parameters**

None

# **Return Values**

None

## **Example**

```
<?
   net_enable3g();
?>
```
## **See Also**

net disable $3g()$  - Disable 3G support for the dongle

usb info() - Get information about the USB state

[setusbpower\(\)](https://www.wattmon.com/dokuwiki/uphp/functions/setusbpower) - Set the state of the USB power

[getusbstat\(\)](https://www.wattmon.com/dokuwiki/uphp/functions/getusbstat) - Get USB host status information

From:

<https://www.wattmon.com/dokuwiki/> - **Wattmon Documentation Wiki**

Permanent link:

**[https://www.wattmon.com/dokuwiki/uphp/functions/net\\_enable3g?rev=1494545099](https://www.wattmon.com/dokuwiki/uphp/functions/net_enable3g?rev=1494545099)**

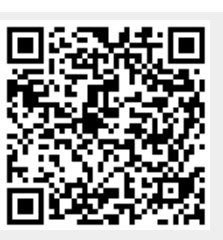

Last update: **2021/09/13 05:56**